:1008- 0570(2008)04- 2- 0076- 03

# U- Boot

The Booting and Porting Analyze of U- Boot

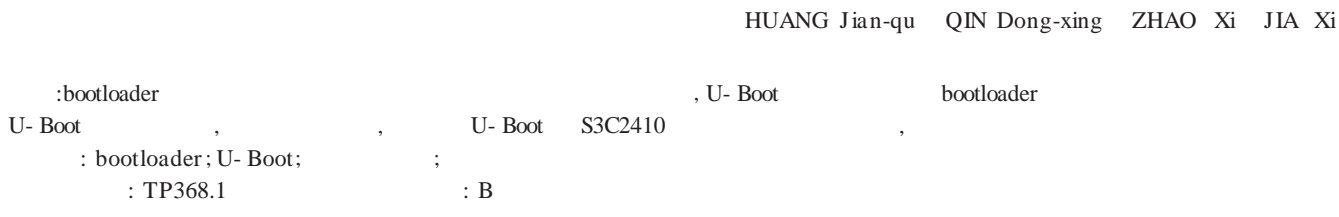

 $($  )

Abstract: Development of bootloader is the indispensable and very important part of the embedded system, U- Boot is a powerful software to develop a bootloader.In this paper,the booting process of U- Boot is analyzed in detail,the porting process of U- Boot in an Embedded System board based on the S3C2410 CPU are expatiated in terms of the source code of U- Boot, and the realizing mothods and step is universal in a sense.

Key words: bootloader; U- Boot; Embedded system; Porting

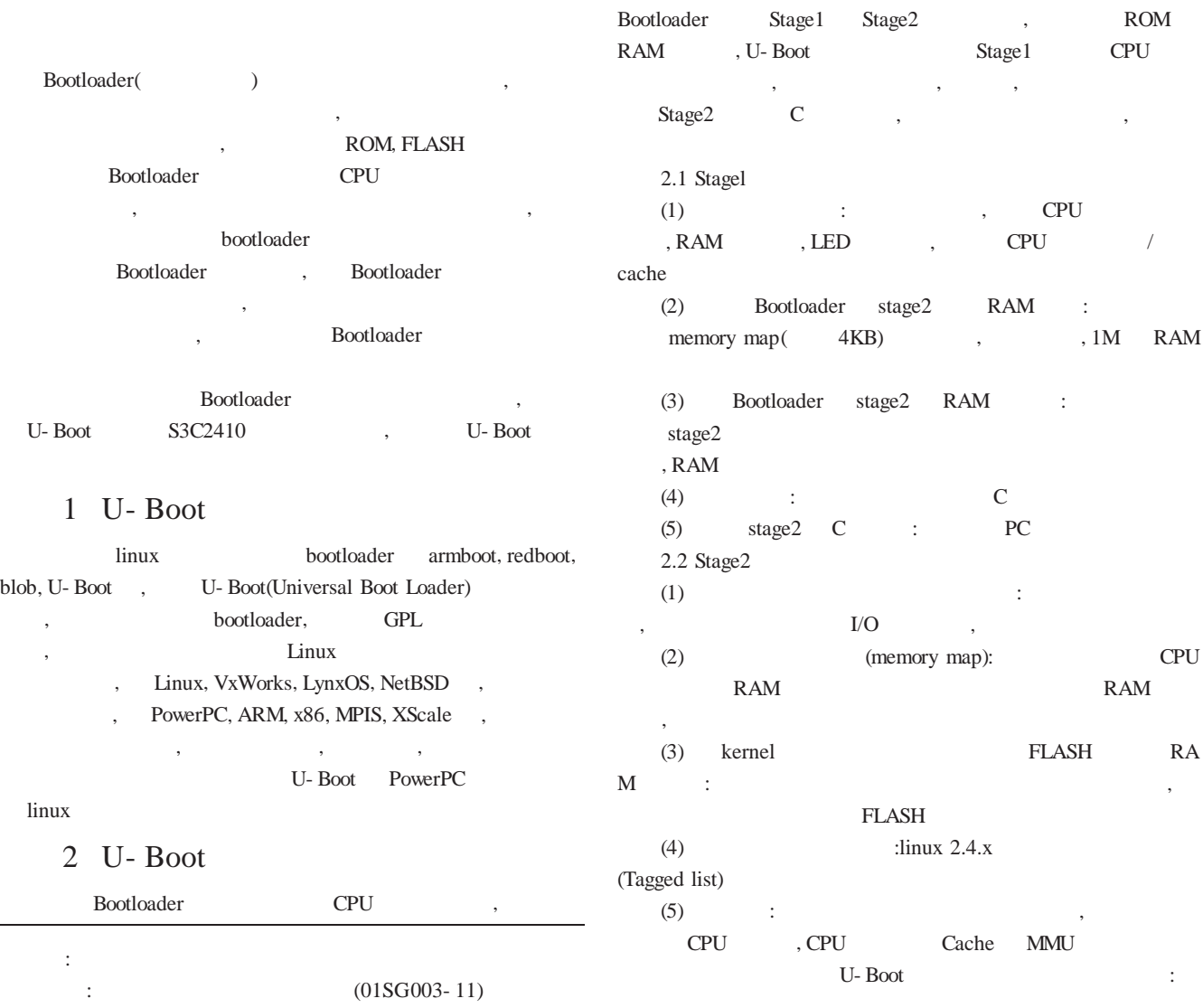

 $360$  dbine Asademi $82,346$  - Floatronic Publishing Hause All rights reserved to the large valit  $200$ 

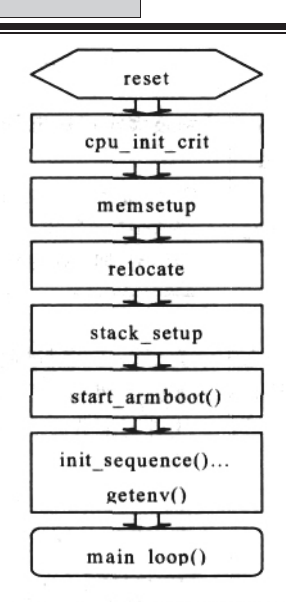

#### 图 1 U-Boot 启动代码流程图

#### 3

http://sourceforge.net/projects/U- Boot U-Boot , tar bzip2 :  $#tar - xjvf u-boot- 1.1.2.tar.bz2$ #tar –xzvf u- boot- 1.1.2tar.gz

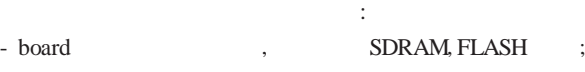

- common
- cpu - drivers
- doc U-Boot
- example U-Boot
- include configs ;
- lib\_xxx
- net
- post
- rtc RTC(Real Timer Clock drivers)
- tools U- Boot S- RECORD BIN

## 4

4.1

S3C2410 , Intel EP28F128J3A FLASH (16M), MICRON 48LC16M162- 75 SDRAM (64M), USB Host/Device, JTAG , DM900 AVI COM (10/100M)

# 4.2

arm- linux- gcc u- boot.1.1.2 **Makefile** ifeq(\$(ARCH),arm) CROSS\_COMPILE=arm- linuxarm u- boot arm- lin-

ux- gcc, arm- linux- gcc- 2.95.3, RedHat Linux

root , /usr/local/arm/2.95.3 , PATH :/usr/local/arm/2.95.3/bin #export ATH=/usr/local/arm/2.95.3/bin:\$PATH  $\#arm$ - linux- gcc – v u- boot, u- boot.bin 4.3 board , 1)  $\text{mv2410}$  ( $\text{cm}$ ) ,  $\text{config}$ ,  $\text{m}$ k, flash.c, my2410.c, Makefile, memsetup.S, u- boot.lds S3C2410 smdk2410 smdk2410 smdk2410 board/smdk2410/, cpu/arm920t/, cpu/arm920t/s3c2x0/, lib\_arm/, include/asm- arm/, include/configs/smdk2410.h 2) \*flash.c FLASH , Intel EP28F128J3A150 cmi , board/cmi/flash.c flash.c, write\_short() write\_buff , board/ ep7312/flash.c write\_word() write\_buff() #define FLASH\_BLOCK\_SIZE 0x00010000 #define FLASH\_BLOCK\_SIZE 0x00020000 (flash 128k) flash , s3c2410 202.8MHZ, , cpu/arm920t/start.S : Mrc p15,0,r1,c1,c0,0 Orr r1,r1,#0x0000000 Mcr p15,0,r1,c1,c0,0 \*memsetup.S u- boot GO  $load$  tftp  $u-boot$ , " $0$ :" : Mov r3,pc Ldr  $r4$ ,  $=0x3$ FFF0000 and r3, r3,r4 // add r $0.\text{r}0.\text{r}3$  // GO uboot , RAM add  $r2,r2,r3$  // \*config.mk , 1M , 0x33F80000 0x33F00000  $*$ my2410.c SDRAM \*u- boot.lds : .text { cpu/arm920t/start.o(.text) \*(.text) } \*Makefile COBJS := smdk2410.o flash.o COB-JS :=my2410.o flash.o 3) include/configs smdk2410.h my2410.h, , CPU, , RAM, FLASH , , u- boot ,

4) DM9000 u- boot ,

PLC 2012 Chi200<sub>A cad</sub>emic Journal Electronic Publishing House. All China reserved. http://www.cnki.net

- 77 -

,  $\qquad \qquad$  : drivers/dm9000.c drivers/Makefile dm9000.o lib\_arm/board.c CS8900 DM9000 include/configs/my2410.h : #define CONFIG\_DRIVER\_DM9000 #define DM9000\_BASE 0x08000000 #define DM9000\_bus16 1 #define CONFIG\_ETHADDR 08:00:3e:26:0a:5b #define CONFIG\_NETMASK 255.255.255.0 #define CONFIG\_IPADDR 192.168.1.45 #define CONFIG\_SERVERIP 192.168.1.23 5) u-boot Makefile.  $my2410$  config : unconfig @./mkconfig \$(@:\_config=) arm arm920t my2410 ARM CPU , arm920t ARM CPU , my2410 6) #make my2410\_config #make u- boot.bin 7) u- boot.bin flash

## 5

U-Boot , U- Boot U-Boot , U- Boot , : , U-

Boot ,

bootloader ,

, : [1]The DENX U- Boot and Linux Guide (DULG) for TQM8xxL[DB/ OL].http://www.denx.de/wiki/view/DULG/Manual [2]http://cvs.sourceforge.net/viewcvs.py/u- boot/u- boot [3]Samsung S3C2410A User's Manual [4] . Bootloader [DB/OL].http://blog.chinaunix.net/u/1807/showart\_262602.html

[5] . U- Boot S3C44B0 [J] 2006 9- z:119- 121 :  $(1983)$ ,  $($  ),  $;$  $(1970-), \quad (-),$  $(1984-), ( )$ 

 $($  ),  $)$ ;  $)$ 

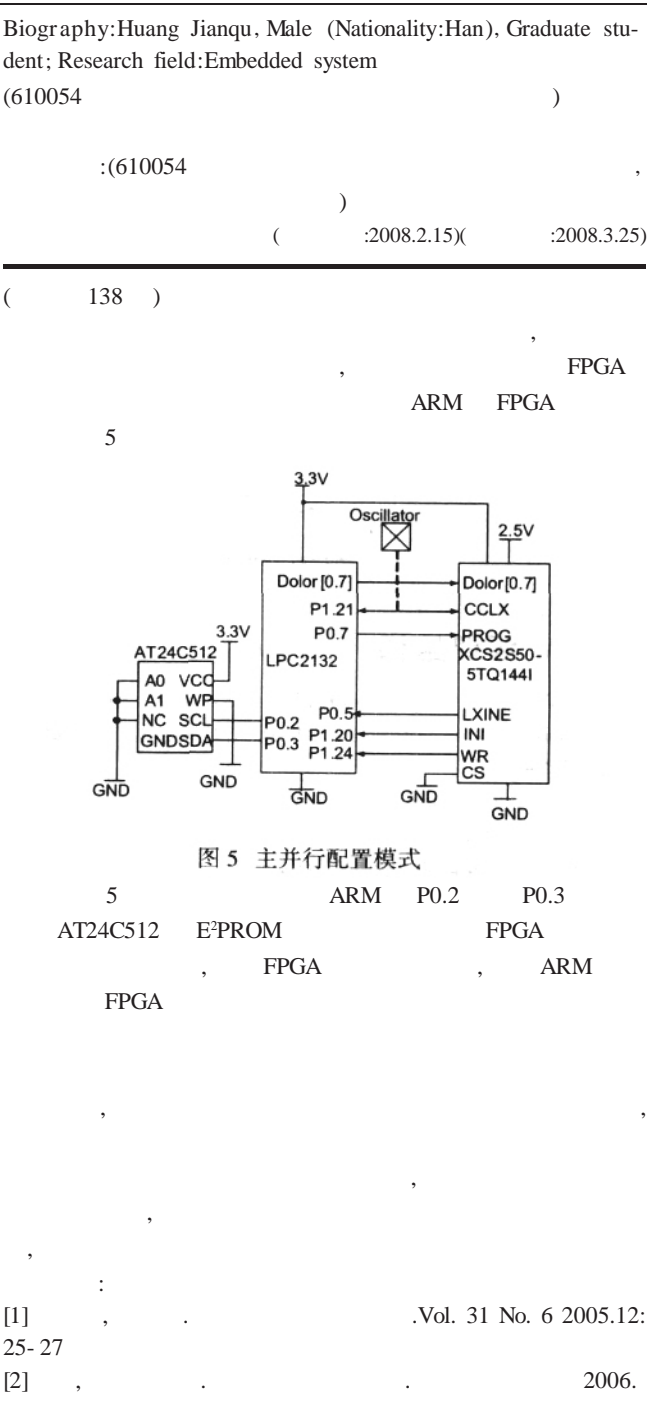

 $[2]$ , . . . . 2006. [3] , , , , , , . Servo Control 2005.11: 20- 24.  $[4] \qquad , \qquad , \qquad \text{FPGA} \qquad \qquad . [J]$ , 2007.3,2: 212- 213 :  $(1972-),$ 

Biogr aphy:SU Rui, (1972- ), Female, Born in Shandong Jining, Lectuer, Main Research Areas: Muliti- media Application Technology, Intelligent Control. (276826 ) :(276826 669 )  $($  :2008.2.15)(  $:2008.2.15$ )

,

 $(1983-),$